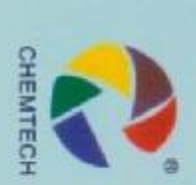

sed Ink.

namel int.

Paint

Paint

## Rosin Ester

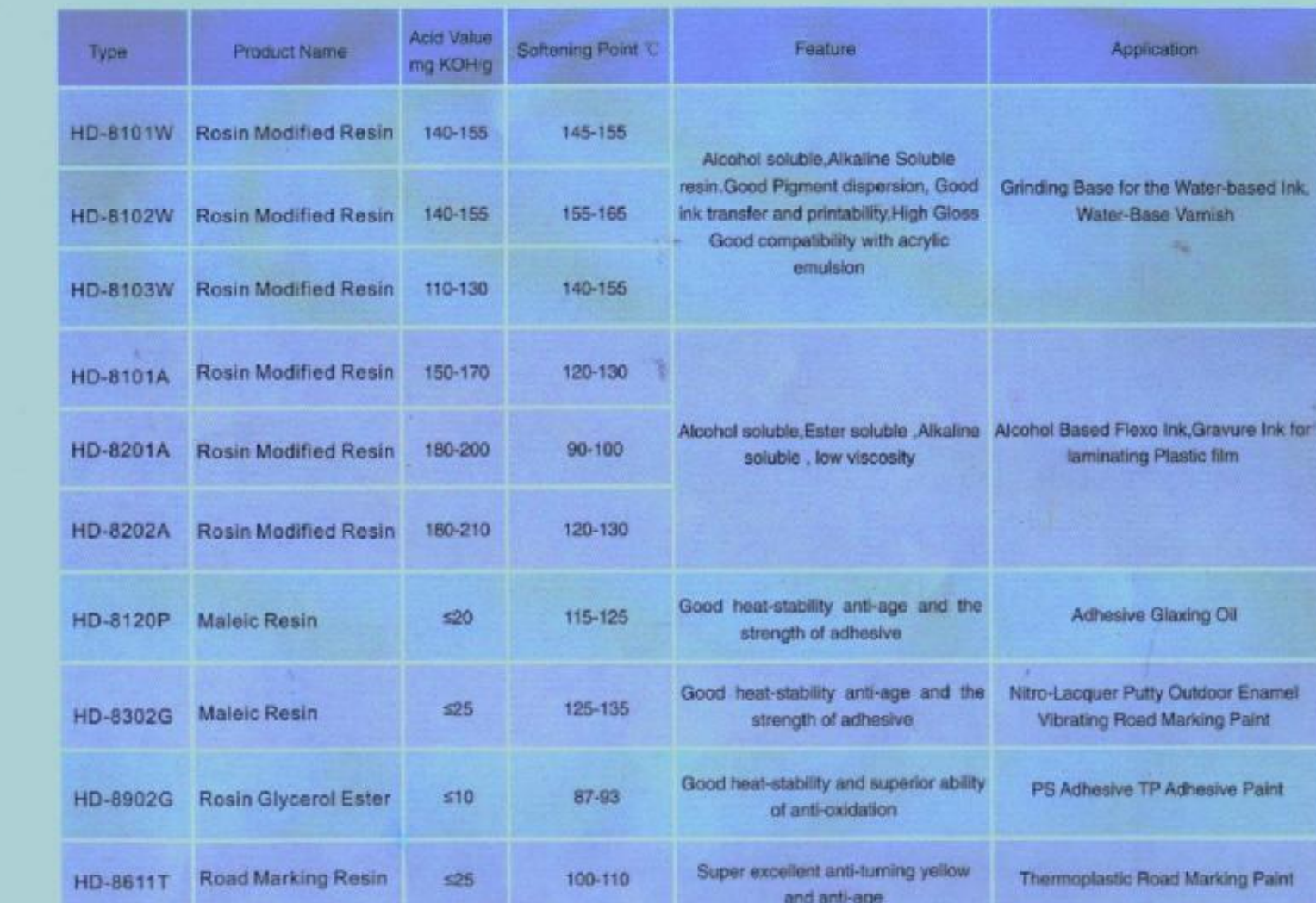

IJ

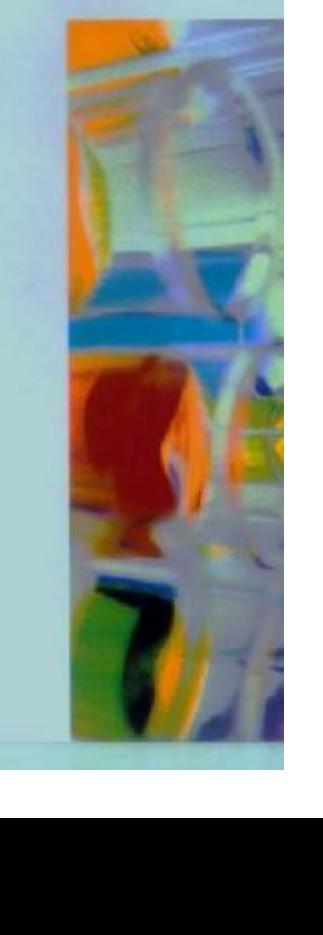

Ξ

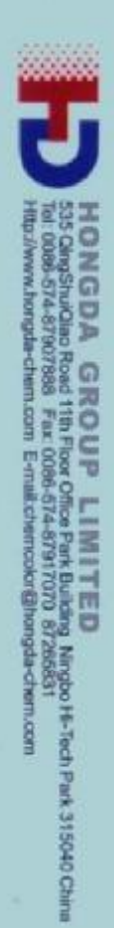

 $\overline{\mathbf{N}}$ 

## **Gum Rosin and Rosin Ester Dissolvability Comparability**

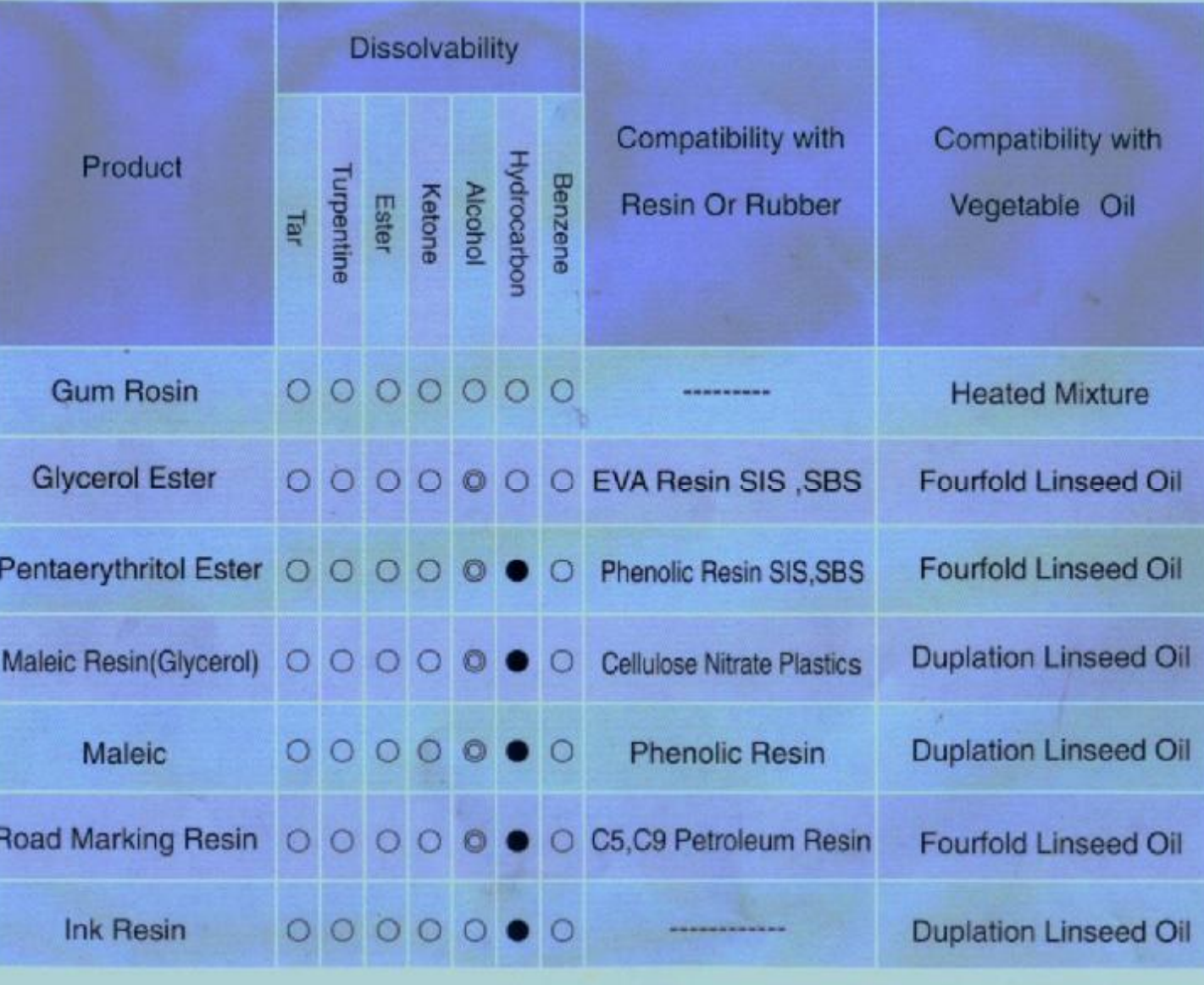

Remark: ODissolve @ Partial Dissolve ONot Dissolve

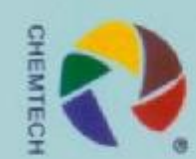